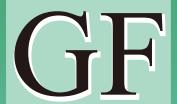

# HDD Turbo - SATA HDD ACCELERATOR

The Best Accelerator to Speed Up the processes of Computer Power On/Off and HDD Read/Write. Stand-Alone Hardware Design which can Support Any Brand SSD

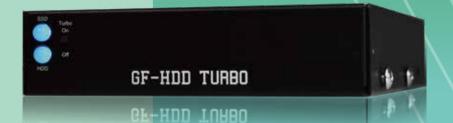

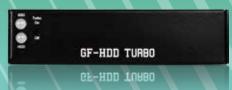

**SATA HDD Accelerator** 

Connect between any brand HDD and RAID 1 Disk Array

No Driver & Add-on Card

**LED indicates HDD & SSD operating status** 

**Support any brand SSD** 

Unique Design can ensure data is written completely even though the power is failure

## Advanced ONE-STEP of Installation & Connection

- GF-HDD TURBO is a SATA II HDD Accelerator which designs for important servers and personal pc to increase any HDD/SSD Read & Write speed.
- This HDD Accelerator uses Ultra Hi-speed independent chipset (includes CPU and SRAM), multi-tasking and nearly zero-day requirements, and with SSD for fast access data, security and integrity of all data can be quickly read & write.
- If SSD detects any unusual activity during normal use, in order to protect system to be worked in good condition, SSD will stop working. LED of SSD will become in RED light and system data access will take over by HDD, so won't be affected by unusual SSD.
- Based on the unique design, if computer encounters power failure, this product still has enough time to finish the on-going writing data process.
- This product can also be used with ARAID (RAID 1 Disk Array). In this combination which can boost the data
  access performance of Disk Array. Furthermore, it can ensure the working process of system and the safety of
  data access.

This product uses HCl design, users only need to connect it to his/her original HDD or ARAID, then it's ready to use. There's no need to do any setup or install any driver.

No HDD or SSD include when purchasing this product.

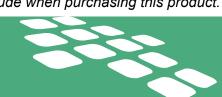

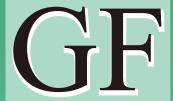

## User Instructions

To Install SSD to GF-HDD Turbo, we recommend that use minimum capacity of new 60GB SSD, so it can access to most and optimizes performance. Setting up HDD TURBO, using SATA Cable connects between Motherboard's SATA port and HDD Turbo's SATA port. And then using another SATA cable to connect between HDD Turbo's SATA ports to original HDD or ARAID's SATA port. When HDD TURBO first time boot-up, do not need to install any drivers or software, and able to access into system directly. While entering the system, please shut down and restart the computer, then HDD TURBO will immediately accelerate the HDD read & write speed. In the part of computer boot-up time, it could save around 30~50% of the time; in the part of accessing data, it could enhanced around 50~200% of performance.

#### **Connecting HDD TURBO to Computer**

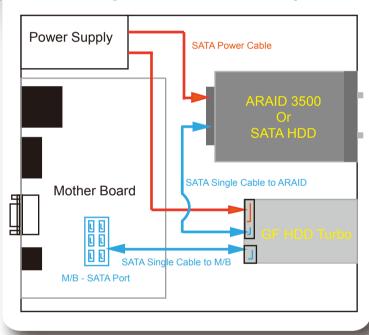

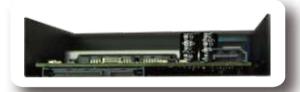

Rear Panel of HDD TURBO

#### **Support SSD Brands**

- (1) Corsair Neutron Series GTX, 120GB SSD
- (2) OCZ Vertex4, 128GB SSD
- (3) PLEXTOR M5 Pro, 128GB SSD

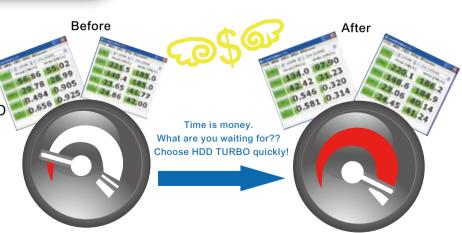